# **Grand National**

## **INTRODUCCION**

**La prueba del Grand National está considerada como la carrera más importante del mundo. Aquellos que participan en él se arriesgan a lesionarse o morir saltando obstáculos tales como "la silla", un conocido obstáculo de casi cuatro pies de ancho y cinco de alto, frente a un foso de seis pies. No es de extrañar que este obstáculo haya sido responsable de muchas lesiones en el transcurso de los años.** 

**Tu misión como jockey es no sólo conquistar la prueba "conociendo" a tu caballo sino también elegir el caballo que montarás durante la carrera.** 

**Se puede ganar o perder todo el juego con sólo esta decisión. El juego combina estos factores para producir una combinación de estrategia y habilidad, con todo el entusiasmo del Grand National en tu pantalla. El correr un número de "Nationals" puede constituir** 

**un record en la carrera de un jinete, y se da un premio final a los primeros. Ahora coge las riendas en tu Spectrum 48 K y galopa hacia los libros de records!.** 

#### **EL GRAND NATIONAL**

**El Grand National es la última carrera de la jornada de caza nacional. Es corrida, y siempre ha sido corrida, en el hipódromo de carreras de Aintree cerca de Liverpool. Todo el hipódromo de Aintree incluye dieciseis obstáculos, y todos, excepto los dos últimos, se cubren en una segunda vuelta, haciendo un total de treinta obstáculos a saltar. El National tiene una lista de entrada máxima de cuarenta caballos, pero algunos abandonan antes del día de la carrera debido a lesiones o enfermedad del caballo o jinete. El nivel de los jinetes va desde amateurs que satisfacen su sueño de toda la vida, a jinetes profesionales que montan con otra** 

**intención, la de ganar!. El National dura cerca de 10 minutos, pero en nuestro juego, el reloj corre más deprisa para acortar el tiempo de juego.** 

## **CARRERA DE CABALLOS**

**Esta sección da alguna información general sobre la carrera que es útil conocer cuando se juega. Aquellos de vosotros que seáis aficionados a las carreras sabréis mucho ya de la siguiente información. Todos los caballos, excepto aquellos que no han corrido en ninguna carrera, tienen un grado de formación. En el Grand National, un caballo debe haber ganado una carrera con un valor de mil libras en el último año para clasificarse, así que cuanto conocemos es que todos nuestros caballos tienen un valor de formación. La formación se lista normalmente con una serie de letras y números indicando el reciente éxito o fracaso de un caballo. En nuestro juego, la formación se sim-**

**plifica a un grado de cero a diez. Otro factor importante en cualquier formación de la carrera de caballos son las condiciones del terreno. Estas van desde "Muy blando" donde el terreno es fangoso y muy lento para correr, a "firme" donde el terreno es bastante sólido. El mejor "terreno" es el "Bueno" donde los caballos pueden pisar con seguridad. Algunos caballos tienen una preferencia, corriendo bien en buen terreno, mientras otros pueden correr consistentemente cuando el terreno es blando. Al final, de estas instrucciones hay una guía de forma-**

**do para cada caballo. La última cosa que necesitarás saber acerca de los caballos son sus estilos de carrera. Cada caballo puede tener un estilo y fuerza diferente cuando corre. Algunos caballos pueden ser buenos finalistas, por ejemplo, mientras otros pueden ser buenos a lo largo** 

**ción, y se muestra el terreno apropia-**

**de todo el recorrido. Tendrás que considerar estos factores al elegir tu caballo.** 

#### **APUESTAS**

**En este juego, la apuesta se limita a una apuesta "de olfato". Es una apuesta sobre el caballo ganador, así que si el caballo gana, también tú! Para mantener el pago simple, debemos limitarnos a apuestas simples como 5-1 y 10-1 y no se utilizan ninguna de las ilegales como 13-2 ó 100-30. Un segundo punto a recordar es que hemos decidido incluir una reducción de impuestos. Si tu realizas una apuesta, la mayoría de los corredores de apuestas deducirán el 10 % de impuestos. Así, si apuestas 10 Libras, se reducirá a una apuesta de 9.** 

**Así, considerando todo ésto, si tu apuesta dice Diez Libras en un caballo que gana a 10-1. Primeramente la apuesta se reducirá a nueve Libras y** 

**entonces ganarás 10X 9 = 90 Libras, además de recuperar tu apuesta original (nueve Libras).** 

**Los corredores de apuestas fijan apuestas de acuerdo con un número de factores. En primer lugar fijarán la apuesta en relación a lo bien que piensan que un caballo va a actuar. Por ejemplo, un caballo que tiene apuestas de 2-1, es más posible (en su opinión) que actúen mejor que un caballo con apuestas de 10-1. Otro factor, que afecta las apuestas y a menudo de forma mayor que la habilidad real de los caballos, es la cantidad de dinero que realmente respalda a un caballo. Si por ejemplo, un caballo de 20-1 de repente es respaldado por grandes sumas de dinero, sus apuestas serán reducidas a 10-1.** 

**Así, las apuestas son un buen indicador de lo bien que actuará un caballo, pero no confíes en ellas.** 

## **SALIDA**

**JUEGO** 

**Mientras alcanzas las varias etapas del juego, probablemente querrás referirte en detalle a la información que se incluye aquí. El mismo juego es bastante útil, así que pensando un poco, no querrás leer todo lo que sigue inmediatamente. Y siempre recuerda, si no lo consigues al principio, intenta llamarlo, ponerlo en marcha y leer las instrucciones.** 

## **INSTRUCCIONES DE CARGA**

- **1. Conecta tu magnetofón y clavijas al Spectrum. Introduce el cassette del Grand National y asegúrate de que está rebobinado.**
- **2. Escribe "LOAD" y entonces presiona la tecla de ENTER.**
- **3. Presiona el PLAY de tu magnetofón.**

**La primera es el registro del juego en el que planeas tu estrategia y realizas tu apuesta. La segunda es la carrera real donde el éxito clave está en la habilidad, y finalmente viene el informe final que muestra todos los resultados e información final.** 

#### **PRIMERA PARTE EL REGISTRO DE LA CARRERA**

**Esta es la primera etapa del juego. Requiere que el jinete considere toda la información disponible y luego escoja el caballo con el que desea correr. Todos los factores variables se muestran en la sección de registro de carrera, pero sólo se muestran diez caballos a un tiempo. Estos son los controles:** 

**N para ver otros caballos: Presionando N se te permite ver el próximo grupo de caballos y sus datos en la casilla inferior.** 

**F Para Formación: Presionando F aparece la reciente formación de los caballos con un valor entre cero y diez, siendo todas las cosas iguales, el caballo con un grado de formación más alto, tendrá mayores posibilidades.** 

**B para apostar: Se pueden realizar hasta cinco apuestas sobre los caballos que realmente corren en la carrera. Ningún corredor mostrará NR cuando aparezcan normalmente las apuestas. Inicialmente el jinete tiene 1000 Libras disponibles para apostar. Se puede acumular más ganando la carrera o recogiendo premios en metálico, o respaldando al ganador en la etapa de apuesta.** 

**Cuando presiones B, aparecerán en pantalla cualquier apuesta que ya hayas realizado. Si has realizado cinco apuestas, no podrás realizar ninguna** 

**otra. Si no es así, podrás introducir rápidamente el número del caballo al que quieres apostar, seguido de la cantidad que quieres jugar. El impuesto del 10% se reduce antes de que la cantidad aparezca.** 

**La parte de juego de apuestas es opcional, y si no quieres realizar ninguna apuesta, no hay ninguna obligación para ello. Cuando quieras volver a la aparición de otros datos, presiona "F".** 

**C Escoge tu caballo: Una vez que hayas visto toda la información disponible, debes decidir qué caballo quieres montar. No se te permite escoger cualquier caballo que esté en la lista. Tu cuadra te ha dado la opción de montar diez caballos de los cuarenta en lista. Los caballos que se te permite montar se muestran con números invertidos. Algunos de ellos pueden no ser corredo-**

**res, así que sólo puedes elegir un caballo de carreras. Estas son algunas sugerencias a la hora de hacer tu elección:** 

- **1) Escoge un caballo que sea adecuado para las condiciones del terreno.**
- **2) Piensa en las apuestas como una guía superficial de la habilidad del caballo.**
- **3) Ten en cuenta la formación reciente de los caballos.**

**Una vez que hayas seleccionado tu caballo, presiona cualquier tecla para empezar la carrera. Si prefieres usar un joystick, mueve el joystick o presiona el botón de FIRE.** 

## **SEGUNDA PARTE LA CARRERA REAL**

La carrera principal se corre en una **pantalla especial que permite al jinete ver en monitor a su caballo desde arriba y también desde el lado. Los otros caballos cercanos a la pista se muestran también desde arriba. En pantalla también hay varios indicadores e información acerca de la situación concreta de la carrera. El jinete controla al caballo tirando de las riendas hacia la izquierda o derecha, dando con la fusta para incrementar la velocidad, y saltando los obstáculos.** 

- **TECLAS: Z Izquierda/Left** 
	- **O Fusta/Wrip**
	- **X Derecha/Right**
	- **P Salto/Jump**

**El juego está dividido en tres partes.** 

## **JOYSTICK**

**La izquierda y la derecha operan sus direcciones lógicas, empujando hacia arriba, se da con la fusta, y el botón de FIRE se utiliza para saltar.** 

#### **MONITORES DE CARRERA**

- **Indicador de barra gráfica del nivel de energía.**
- **Indicador de barra gráfica del nivel de velocidad.**
- **Gran reloj digital de carrera. Indicador de núm. de obstáculo.**
- **Mapa del Hipódromo y punto del hipódromo.**
- **Núm. de Posición del caballo.**
- **Núm. del caballo que encabeza la carrera.**
- **Indicador de los números de los caballos caídos.**
- **Indicador de los números de los caballos retirados.**
- **Indicador de los números de los caballos en carrera.**

#### **CONSEJOS**

**Cuando montes tu caballo debes tener en cuenta su estilo de carrera. Así, si tu caballo es bueno a lo largo de todo el recorrido, podrás mantener una buena posición durante toda la carrera. Por otro lado, si es bueno al final, no le azotes en el primer esfuerzo! Para hacer el mejor uso de energía, intenta aprovecharla tanto como sea posible, pero no la fuerces o tu rocín caerá rendido.** 

#### **INVESTIGACION DE LOS JUECES**

**Mientras estés en carrera, el jinete no debe atropellar a los demás caballos! El chocar con otros caballos puede posiblemente causar una investigación de los jueces. El resultado de ésta puede ir desde una mera descalificación a una prohibición para volver a correr! Así que ten cuidado! Al final de la carrera, se realizará cualquier decisión, prohibición o recomendación.** 

## **EL INFORME FINAL**

**Al final de la carrera se da un informe final. Este da los resultados de la carrera, cualquier ganancia por montar un caballo ganador, y cualquier premio en metálico ganado por quedar bien en la carrera. También se listan los puntos que has acumulado terminando uno de los cuatro primeros en la carrera, y también el número total de puntos ganados durante tu carrera. Como jinete también se mostrará cualquier descalificación realizada durante la investigación de los jueces.** 

## **PREMIOS EN METALICO/ PRIZE MONEY**

**Se adjudican premios dinero como sigue:** 

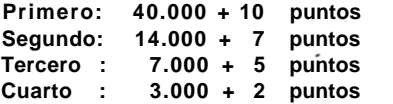

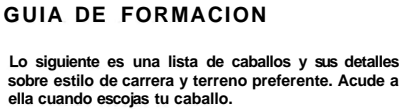

**Lo siguiente es una lista de caballos y sus detalles** 

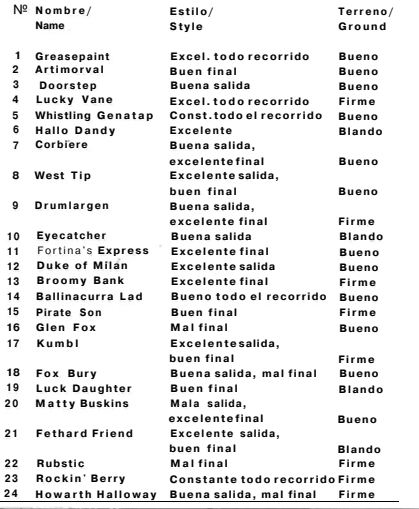

**25 Classified Buena salida, Excelente final Blando 2 6 Dru m Largan M a l final Blando 2 7 Gran d Ogan Buena salida, mal final Blando 28 Lis t Suspect Mal o tod o el recorrido Firme 29 Bueno todo el recorrido Firme**<br>Excelentesalida. **3 0 Goo d Crack Excelente salida, mal final Bueno 31 Nick y Ta m Excelente salida, mal final** Firme<br>**Bueno todo el recorrido** Blando **32 Tacroy Bueno tod o el recorrido Blando 33 Cockle Strand Mala salida. excelente final Blando 34 W h y Forget Buena salida Firme 35 Max Freindly mal final Blando 36 Succeeded Malo todo el recorrido 68 Succeeded Constante todo recorrido Augusta Constante todo recorrido Augusta Constante todo recorrido Augusta Constante todo recorrido Augusta Constante todo recorrido Augusta Constan Constante todo recorrido Blando<br>Excelente salida** Firme **38 First Glance Excelente salida Firme 39 Derb y Creek Mala salida,** 

**excelente final Firme** 

# **NOTA**

**4 0 Terry' s Nag Excelente final Blando** 

**Algunos de los caballos utilizados puede que no corran realmente en 1985, o cualquier otro Grand National. En el momento de escribir, no había ninguna lista disponible, los corredores finales se deciden sólo unas pocas semanas antes del día del Grand National.** 

**EL GRAND NATIONAL** 

**El Grand National de Elite es un juego de ordenador que combina la estrategia y la acción para reproducir todo el entusiasmo de la carrera de caballos más famosa del mundo.** 

#### **CARACTERISTICAS DEL JUEGO**

- **1.- Elección de una monta en solitario o en carrera. (Choice of a single ride or racing career).**
- **2.- Apuesta opcional sobre el resultado de la carrera. (Optional Betting on the race result).**
- **3.- Elección de montura (Choice of Mount).**
- **4.- Informe de carrera (Race Report Sheet).**
- **5.- Condiciones variables de la carrera (Variable Race Conditions).**
- **6.- Guía de Formación (Form guide).**
- **7.- Inteligente corredor de apuestas**

- **automático (Intelligent Automatic Bookmaker).**
- **8.- Unicos caballos, con sus propias características (40 Unique Horses, with own characteristics).**
- **9.- Monitor especial de tiempo real de carrera (Special Real time Race Monitor).**
- **10.- Vista panorámica de la carrera 20.- Indicador del número de caballos (Panoramic view of Race).**
- **11.- Vista de cámara móvil de la carrera (Running Camera view of Race).**
- **12.- Hasta otros 40 caballos en competición (Up to 40 other competing 22.- Indicador del número de caballos horses).**
- **13.- Gráfico de barra del nivel de energía (Energy Level Bargraph).**
- **14.- Gráfico de barra del nivel de velocidad (Speed Level Bargraph).**
- **15.- Mapa del Hipódromo y punto de la pista (Course Map and Tracking Dot).**

**16.- Gran reloj digital de la carrera** 

**18.- Número del caballo que encabeza la carrera (Leading Horse Number).** 

**(Large Digital Race Clock). 17.- Indicador de número de obstáculo (Fence number Indicator).** 

- **19.- Número de posición del caballo (Horse Position Number).** 
	- **caídos (Number of Horses Fallen Indicator).**
- **21.- Indicador del número de caballos retirados (Number of Horses Retired Indicator).** 
	- **en carrera (Number of Horses Running Indicator).**
- **23.- Sistema de investigación de los jueces (Stewards Enquiry System).**
- **24.- Sección de informe Final detallado (Detailed Final Report Section).**
- **25.- Premio en metálico (Prize Money).**
- **26.- Control real del caballo (Realistic Horse Control).**
- **27.- Animación real del caballo (Realistic Horse Animation).**
- **28.- Lista detallada de gráficos desde dos ángulos (Detailed Scrolling Graphics from two angles).**
- **29.- Descalificación (Disqualification). 30.- Prohibiciones (Fines).**
- **31.- No participantes (Non-Runners). 32.- Combinación de Estrategia (Arcade Strategy combination).**

**PARA MAS DIVERSION BUSCA OTROS PROGRAMAS** 

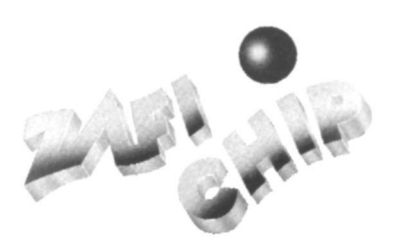